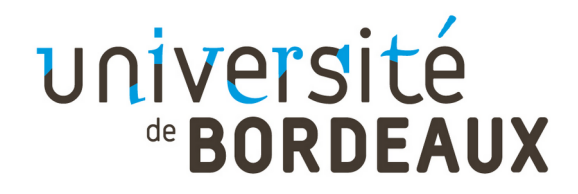

### Réunion de rentrée

#### Licence Professionelle ADSILLH 2023-2024

Administrateur et Développeur de Systèmes Informatiques à base de Logiciels Libres et Hybrides

Transparents disponibles sur le site de la Lpro : <http://dept-info.labri.fr/adsillh/> Samuel Thibault, Olivier Delmas, François Pellegrini

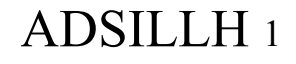

# Composition de la promo

- Origines :
	- $-3 L2$
	- 14 BTS (5 SIO SISR, 2 SIO SLAM, 7 SNIR)
	- 1 école privée
- formation initiale
- formation alternance
- Possibilité de passer en alternance, mais ne pas tarder, contacter le CFA

# Composition de l'équipe pédagogique

- 4 enseignants-chercheurs
	- Matières plus théoriques
- 13 professionels
	- Matières plus pratiques
- 1 enseignante Anglais
- 1 secrétaire

#### ADSILLH<sub>3</sub>

### **Calendrier** formation initiale

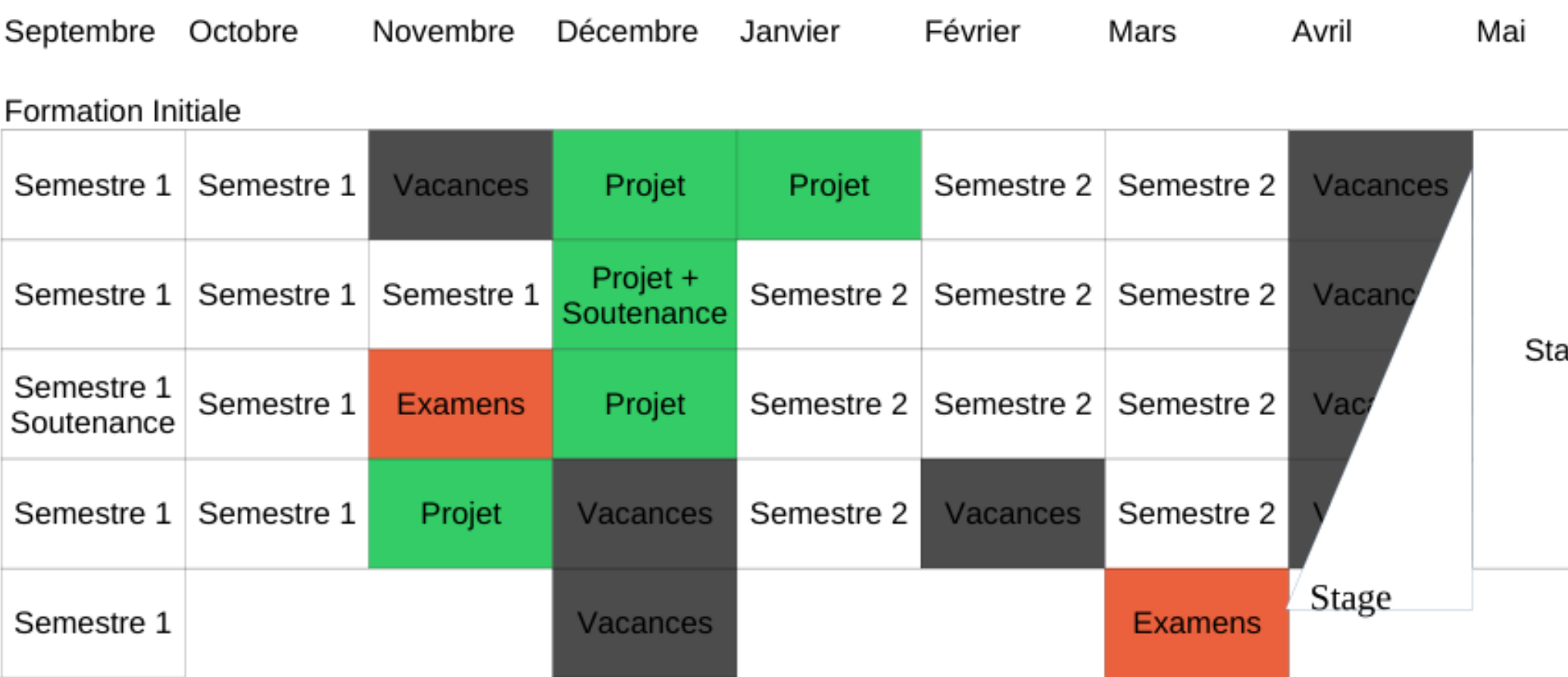

Conséquence sur les projets mixtes

#### **Calendrier** université de BORDEAUX formation alternée gros grain

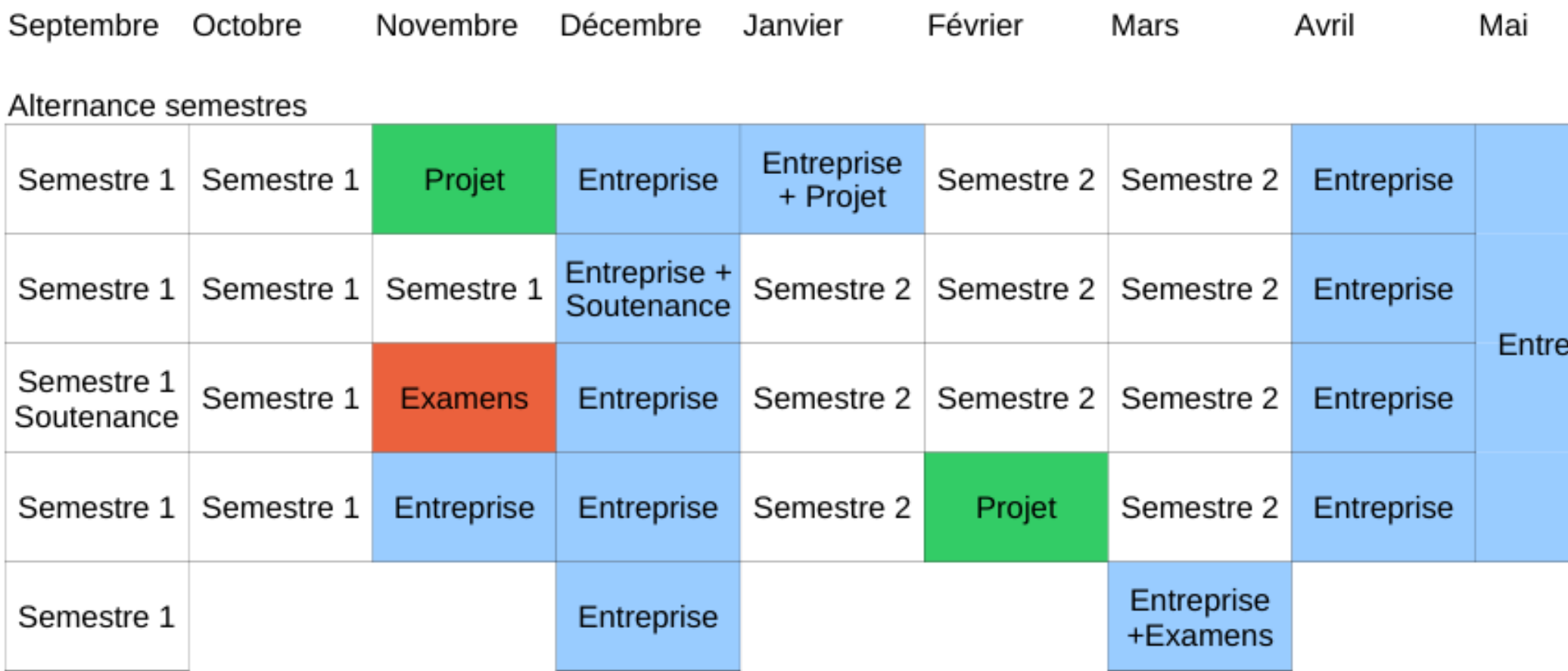

Conséquence sur les projets mixtes

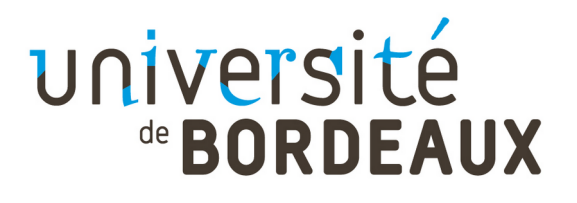

semestre

Alternance 2<sup>e</sup>

Semestre 1 Soutenance

### **Calendrier** formation alternée grain fin

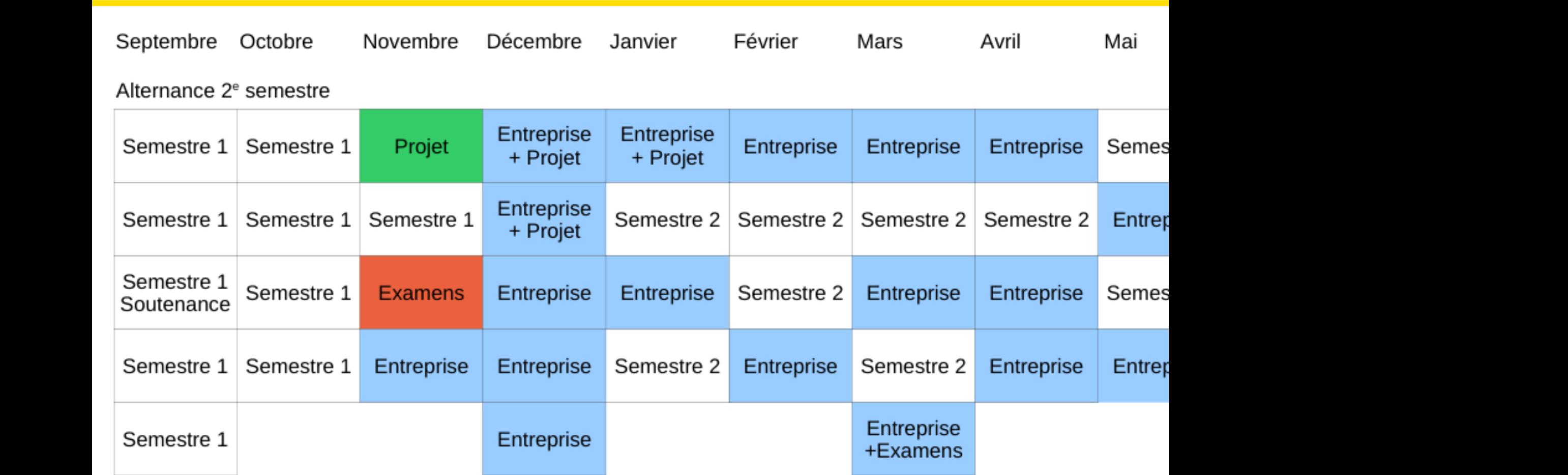

Conséquence sur les projets mixtes

Entreprise

### Emploi du temps

- Liens depuis le site web
	- <http://dept-info.labri.fr/adsillh/> (page quotidien)
	- Choisir le groupe 4TAH501S
- (Application Android)
	- Développée par un étudiant
	- Choisir le groupe Lpro 4TAH501S
- Peut changer de manière impromptue !
	- Vérifier la veille

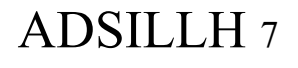

### Programme

BCC1 (12) : Systèmes, Réseaux, Installation, shell

BCC2 (12) : Technologies logicielles

- BD / web
- Logiciels de communication
- Sûreté / Sécurité

BCC3 (12) : communiquer en entreprise, droit, économie

- Progiciels et entreprise
- Langues, droit et économie

BCC4 (24)

- Projet tuteuré (12)
- Stage en entreprise (12)

### Programme

- Compréhension des technologies
	- Commun avec Licence Informatique générale
- Mise en œuvre pratique
	- Avec des professionnels du secteur
- Projet tuteuré
	- Interaction avec la communauté, par la pratique
- Anglais !
- Stage en entreprise

## Contrat pédagogique

- Obtenir son année
	- Moyenne à chaque BCC ≥ 10

- Beaucoup de contrôle continu !
- Quelques examens
- Un projet tuteuré
- Un rapport + une soutenance de stage

## Situation géographique

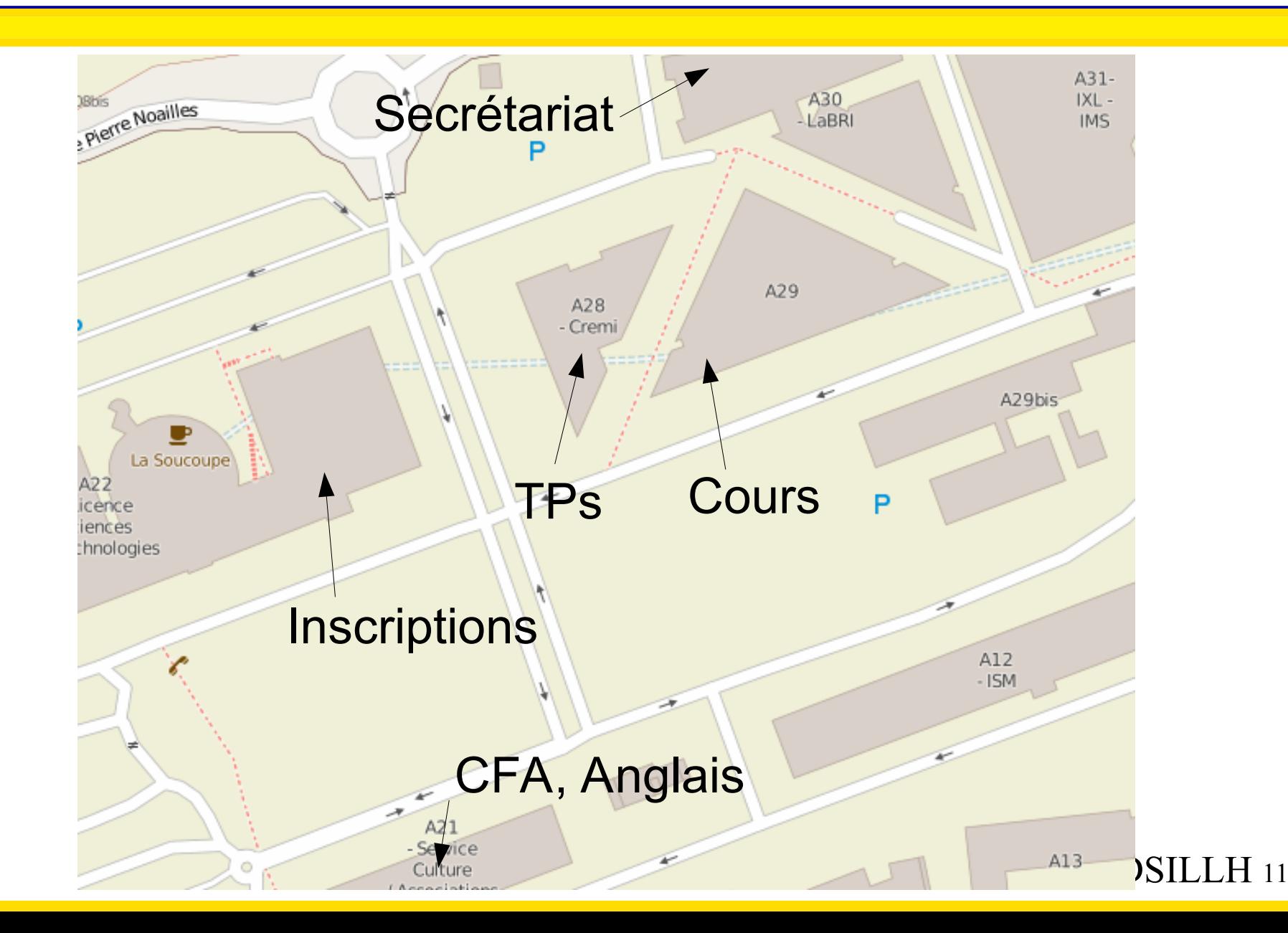

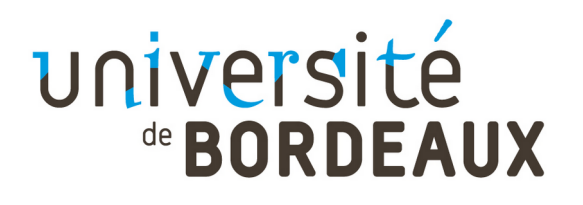

Le CREMI

Votre outil de travail

[http://emi.u-bordeaux.fr](http://emi.u-bordeaux.fr/)

- Pour les TPs
- Pour le projet tuteuré
- Pour vos propres projets
- Matériel récent
- Salles libre-service au rez-de-chaussé
- Ouvert largement, **y compris le Samedi**
	- Badge : carte étudiant Aquipass

### Projet tuteuré

Coef 12, soit un cinquième de l'année

- En groupes de 4
- Pas de créneau fixe dans l'emploi du temps
	- Travail personnel
	- Organisation personnelle
	- Suivi par un encadrant
	- Une séance introductive cet après-midi 15h30
- Anglais !

### Communication

- Web <https://dept-info.labri.fr/adsillh>
- Mail: [uf-info.licence-adsillh@diff.u-bordeaux.fr](mailto:uf-info.licence-adsillh@diff.u-bordeaux.fr)
- Newsgroup :
	- Dans l'ENT : « Portail de News »
	- Licence-pro.adsillh
	- nntps://news.u-bordeaux.fr/licence-pro.adsillh
- Secrétariat
- Discord?
- Ou encore nous voir

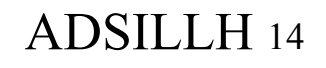

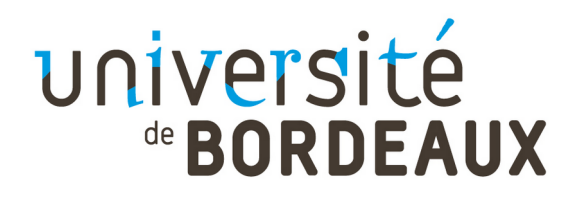

### Secrétariat

Ses missions, votre réactivité :

- Saisie des inscriptions pédagogiques aux UEs :
	- Pour visibilité sur l'ENT et convocations aux examens
- Mise en place des emplois du temps :
	- Consulter quotidiennement l'emploi du temps sur votre ENT / site université / appli
- Organisation des examens et résultats :
	- Respecter les périodes de consultation des copies, inscription aux épreuves session 2
- Traitement des conventions de stage :
	- Délai de rigueur : **1 mois** avant le début du stage
	- $-$  Retard = date de début reportée
	- **Pas de convention = pas de stage**

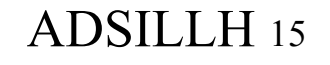

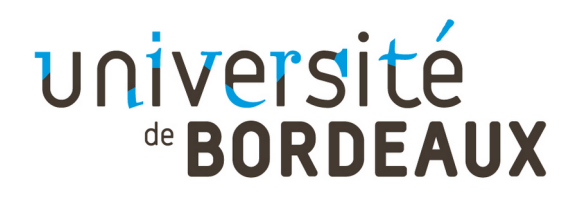

### Secrétariat

Contact et horaires du secrétariat licence pro ADSILLH :

- Inès NEYRAT
- $\cdot$  [uf-info.sp-lp@u-bordeaux.fr](mailto:uf-info.sp-lp@u-bordeaux.fr)
- A30 LaBRI, 1<sup>er</sup> étage, bureau 165 (couloir à gauche)
- 8h00 à 12h30 et 13h30 à 16h30
- du lundi au vendredi (sauf vendredi après-midi)
- En télétravail les mardis et vendredis

 $\rightarrow$  accueil physique lundi, mercredi, jeudi

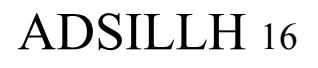

# **UNIVETSITÉ<br>
GEORPEAUX COMMUNICATION SECRÉTATIAT**

- Web <https://uf-informatique.emi.u-bordeaux.fr/>
- Votre mail [prenom.nom@u-bordeaux.fr](mailto:prenom.nom@u-bordeaux.fr)
	- Abonné à la liste de diffusion de la formation
	- Envois réguliers d'informations et procédures par mail
	- Messagerie UB à consulter quotidiennement
		- Même en période de stage
		- Vous pouvez faire rediriger l'adresse
- Affichage d'informations dans les vitrines de l'UF (calendrier 2023-2024 disponible sur le site web UB)
- Privilégier les échanges par mail
- ADSILLH <sup>17</sup> Dépôt de documents possible dans les corbeilles murales près de chaque bureau

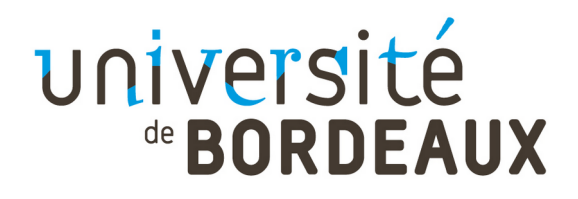

### Besoins spécifiques

Salariés, sportifs de haut/bon niveau, handicap, longue maladie, artistes confirmés, ...

- Accompagnements pour les enseignements et examens
- Constituer un dossier :
	- Service Phase
	- Anouk SOULTANIAN
	- [anouk.soultanian@u-bordeaux.fr](mailto:anouk.soultanian@u-bordeaux.fr)
	- Bâtiment A22

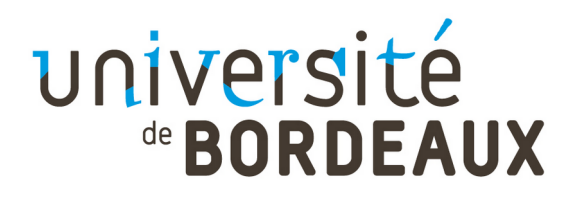

### Et ailleurs

Différentes associations libristes sur Bordeaux

- [http://abul.org](http://abul.org/)
- [http://giroll.org](http://giroll.org/)
- [http://aquilenet.fr](http://aquilenet.fr/)

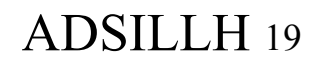

### TODO-list

### À faire très rapidement !

- Vous inscrire au plus vite (inscription administrative), en cas de problème :
	- [inscription.administrative.tec@u-bordeaux.fr](mailto:inscription.administrative.tec@u-bordeaux.fr), scolarité A22

### **Corollaire**

- Activer votre identité numérique :
	- [https://activation.u-bordeaux.fr](https://activation.u-bordeaux.fr/)
	- Pour avoir accès dans les 5m au CREMI
- ADSILLH <sup>20</sup> • Vérifier votre accès au CREMI avec votre carte **Aquipass**

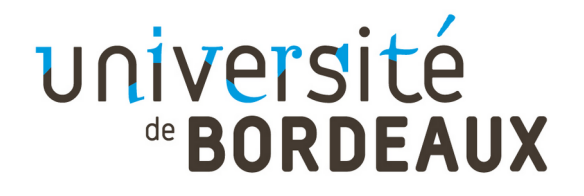

#### Questions ?

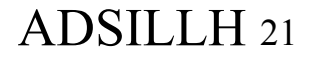